Creating Web Page For [Dummies](http://afile.westpecos.com/doc.php?q=Creating Web Page For Dummies Pdf) Pdf >[>>>CLICK](http://afile.westpecos.com/doc.php?q=Creating Web Page For Dummies Pdf) HERE<<<

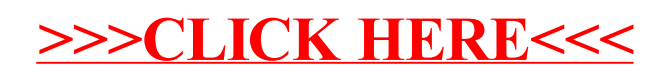